# $d$ orifor<sub>he</sub>

# Bureautique et internet (initiation)

RÉF | 8523

## OBJECTIF ET CONTENU

- **Objectif** Utiliser les fonctions de base d'un ordinateur Gérer sa boîte mail **Programme Les bases de l'utilisation d'un ordinateur** Première prise en main : allumer/éteindre, la souris Découverte du fonctionnement d'un ordinateur sous Windows **Les bases de Windows** Créer du contenu et le conserver • Bien organiser son ordinateur Copier-coller, couper-coller **Créer et gérer sa boîte mail** Créer un compte gmail Créer et modifier des contacts Envoyer, recevoir des mails, des piéces jointes, des liens
	- Envoyer des mails à plusieurs personnes (groupe)
	- Masquer des contacts
	- Créer sa propre signature

#### **Type de formation [Institutionnel](http://dorifor.be/filiere/16)**

## **ORGANISATION**

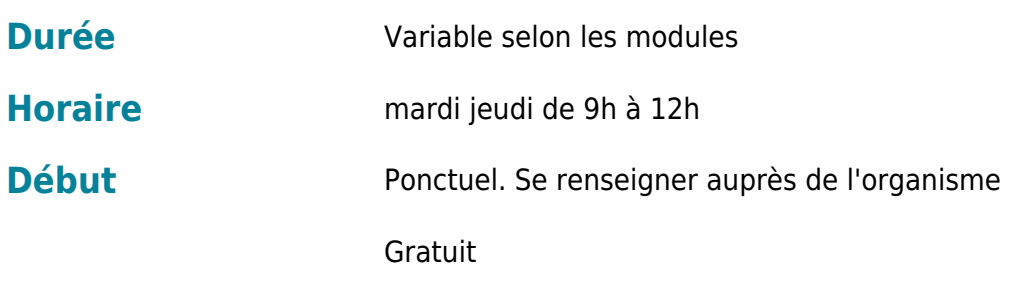

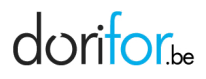

#### **Coût**

### CONDITION D'ADMISSION

EN PRATIQUE

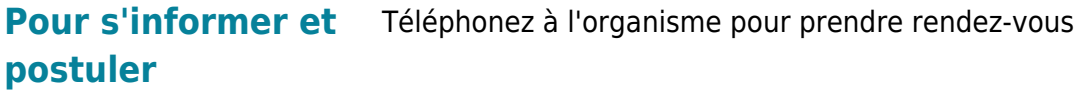

**Organisme EPN Evere - Espace public numérique**

Avenue Henri Conscience 83 1140 Evere Tél: 02 240 60 70 http://www.fobagra.net/page10.html